# **LAPORAN TUGAS AKHIR PEMBUATAN** *GAME 2D* **"MY POLIMEDIA" DENGAN**  *GENRE ADVENTURE PLATFORM* **DAN** *PUZZLE* **(***Game Designer***)**

**Diajukan sebagai salah satu persyaratan untuk memperoleh gelar Sarjana Terapan**

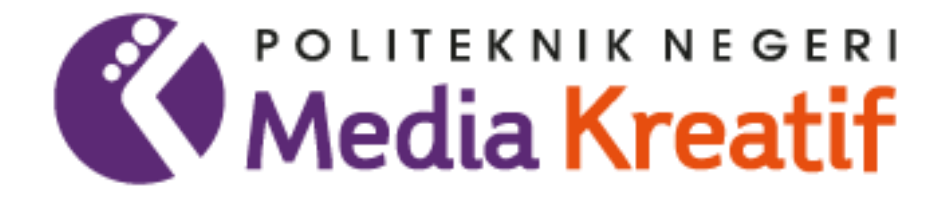

**Disusun Oleh:**

## **PRAYOGA ELRAHMAN 19021047**

**PROGRAM STUDI TEKNOLOGI PERMAINAN JURUSAN DESAIN POLITEKNIK NEGERI MEDIA KREATIF JAKARTA 2023**

# **LAPORAN TUGAS AKHIR PEMBUATAN** *GAME 2D* **"MY POLIMEDIA" DENGAN**  *GENRE ADVENTURE PLATFORM* **DAN** *PUZZLE* **(***Game Designer***)**

**Diajukan sebagai salah satu persyaratan untuk memperoleh gelar Sarjana Terapan**

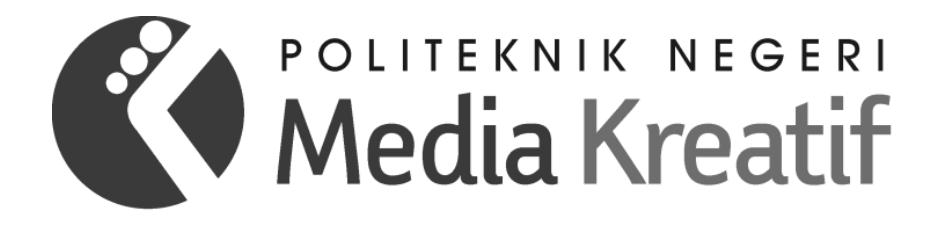

**Disusun Oleh:**

## **PRAYOGA ELRAHMAN 19021047**

**PROGRAM STUDI TEKNOLOGI PERMAINAN JURUSAN DESAIN POLITEKNIK NEGERI MEDIA KREATIF JAKARTA 2023**

### **LEMBAR PENGESAHAN TUGAS AKHIR**

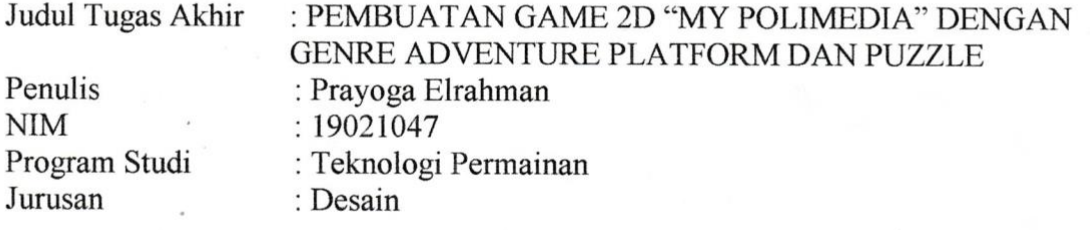

Tugas Akhir ini telah dipertanggungjawabkan di hadapan Tim Penguji Tugas Akhir di kampus Politeknik Negeri Media Kreatif pada hari .Senin.., tanggal .24.Juli 2022

> Disahkan oleh: Ketua Penguji,

Rudy Cahyadi, S.Si., MT NIP. 197503192008121002

Anggota 1

Yuyun Khairunisa, S.Si., M. Kom. NIP. 198612282010122005

Anggota 2

Andrian, S.Kom., M.Kom. NIP. 198611302020121004

Mengetahui, Ketua Jurusan

Trifajar Yurmama Supiyanti, S.Kom., M.T., NIP. 198011122010122003

### LEMBAR PERSETUJUAN SIDANG TUGAS AKHIR

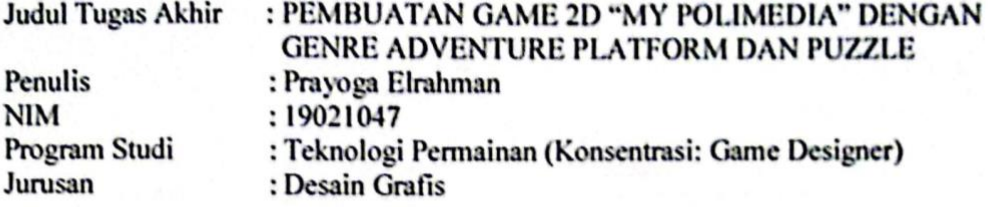

Tugas Akhir ini telah diperiksa dan disetujui untuk disidangkan. Ditandatangani di Jakarta, 10 Juli 2023

Pembimbing 1

Rudy Cahyadi, ST., MT NIP 197503192008121002

Pembimbip

Andrian, S.Kom., M.Kom. NIP 198611302020121004

Mengetahui,

Koordinator Program Studi Teknologi Permainan

Yeni Nurhasanah, S.Pd, M.T. NIP 198607062019032010

### PERNYATAAN ORIGINALITAS TUGAS AKHIR DAN BEBAS **PLAGIARISME**

Yang bertanda tangan di bawah ini:

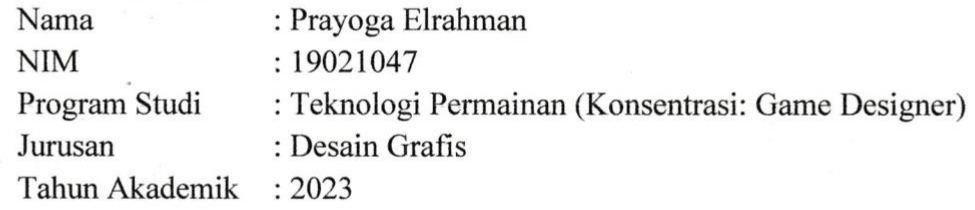

dengan ini menyatakan bahwa Tugas Akhir saya dengan judul: "PEMBUATAN GAME 2D "MY POLIMEDIA" DENGAN GENRE ADVENTURE PLATFORM DAN PUZZLE"

adalah original, belum pernah dibuat oleh pihak lain, dan bebas dari plagiarisme.

Bilamana pada kemudian hari ditemukan ketidaksesuaian dengan pernyataan ini, saya bersedia dituntut dan diproses sesuai dengan ketentuan yang berlaku.

Demikian pernyataan ini dibuat dengan sesungguhnya dan dengan sebenarbenarnya.

Jukarta 12 Juli 2023

Yang menyatakan,

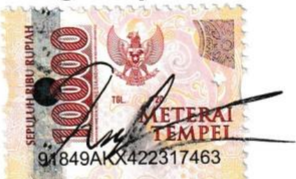

Prayoga Elrahman 19021047

### PERNYATAAN PUBLIKASI KARYA ILMIAH

Sebagai civitas academica Politeknik Negeri Media Kreatif, saya yang bertanda tangan di bawah ini:

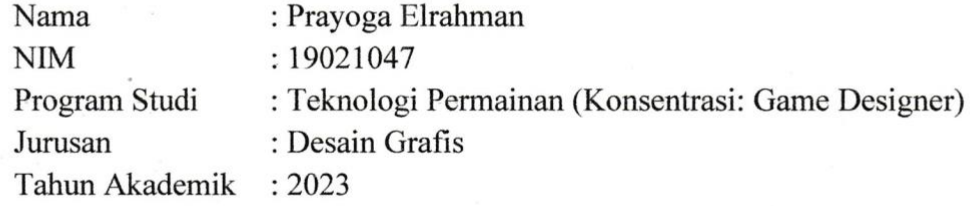

demi pengembangan ilmu pengetahuan, menyetujui untuk memberikan kepada Politeknik Negeri Media Kreatif Hak Bebas Royalti Nonekslusif (Non-exclusive Royalty-Free Right) atas karya ilmiah saya yang berjudul:

"PEMBUATAN GAME 2D "MY POLIMEDIA" **DENGAN GENRE** ADVENTURE PLATFORM DAN PUZZLE"

Dengan Hak Bebas Royalti Nonekslusif ini Politeknik Negeri Media Kreatif berhak menyimpan, mengalihmedia/formatkan, mengelola dalam bentuk pangkalan data (database), merawat, dan mempublikasikan tugas akhir saya selama tetap mencantumkan nama saya sebagai penulis/pencipta dan sebagai pemilik Hak Cipta.

Demikian pernyataan ini dibuat dengan sesungguhnya dan dengan sebenarbenarnya.

7 akarta 12 Juli 2023

Yang menyatakan,

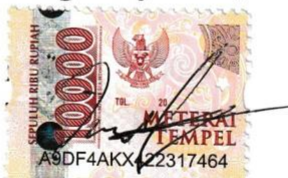

Prayoga Elrahman 19021047

### **ABSTRAK**

<span id="page-6-0"></span>*The Game "My Polimedia" is created as an alternative medium to introduce the campus environment of Politeknik Negeri Media Kreatif, located in* Jakarta*, in a different way—through a 2D Adventure puzzle Game to make it more engaging and easily understandable. The Game development utilizes Unity as the Game engine and editor. As the Game designer, I prepared and laid out the Game Design Document using the GDLC development system. Additionally, I implemented a hybrid Game Genre that combines Adventure platform elements with Puzzle Hidden Object mechanics, making the theme of Polimedia campus more attractive and enjoyable for players.Through user testing, the final result of "My Polimedia" achieved an average percentage of 80%, indicating that the functional tests were successful and the Game is ready for release.*

#### **Keyword:** *Game 2D***,** *Adventure***,** *Puzzle***, Creative Media Polytechnic**

*Game* "My Polimedia" dibuat sebagai media alternatif untuk memberikan pengenalan lingkungan kampus Politeknik Negeri Media Kreatif yang berada di Jakarta dengan cara yang berbeda yaitu melalui *Game 2D Adventure puzzle* agar lebih menarik dan mudah dipahami. pembuatan *Game* "My Polimedia", software unity digunakan sebagai *Game engine* dan editor. Penulis sebagai *Game designer* yaitu membuat dan mempersiapkan rancangan *Game* dengan penggunaan sistem pengembangan GDLC dan membuat *Game* Design Document. Juga mengimplementasikan *Genre Game* gabungan antara *Adventure platform* dan *Puzzle* Hidden object pada tema kampus Polimedia menjadi lebih atraktif dan seru bagi pemain. Dengan hasil tugas akhir *Game* "My Polimedia" melalui pengujian user, didapatkan hasil dengan nilai presentase rata-rata 80% sehingga dapat disimpulkan fungsional test sudah baik dan siap dirilis.

#### **Kata Kunci:** *Game 2D, Adventure, Puzzle,* **Pengenalan Lingkungan Kampus**

### **PRAKATA**

<span id="page-7-0"></span> Puji syukur kepada Allah SWT yang telah memberi kekuatan, kemampuan, dan kesabaran kepada penulis, sehingga penulis dapat menyelesaikan laporan tugas akhir ini dengan baik. Tujuan penulisan laporann tugas akhir adalah untuk memenuhi salah satu persyaratan bagi mahasiswa agar dapat menyelesaikan Pendidikan Sarjana Terapan Program Studi Teknologi Permainan di Politeknik Negeri Media Kreatif.

Dalam tugas akhir ini, penulis menuangkan segala daya upaya dalam pembuatan karya produk permainan edukasi tentang perancangan dan pembuatan karya tugas akhir ini. Berdasarkan karya tersebut, penulis menyusun laporan tugas akhir dengan judul "My Polimedia"

 Laporan tugas akhir ini tidak akan selesai dengan baik tanpa bantuan, bimbingan, dan dorongan dari orang-orang yang berada disekitar penulis. Oleh karena itu, penulis ingin mengucapkan terimakasih banyak kepada:

- 1. Dr. Tipri Rose K*art*ika, S.E, M.M., selaku Direktur Politeknik Negeri Media Kreatif
- 2. Nova Darmanto, M.Si., Selaku Wakil Direktur Bidang Akademik
- 3. Tri Fajar Yurmama Supiyanti, S.Kom., MT, selaku Ketua Jurusan Desain
- 4. Lani Siti Noor Aisyah, S.Ds., M.Ds., selaku Sekretaris Jurusan Desain Grafis
- 5. Yeni Nurhasanah, S.Pd., M.T, selaku Koordinator Program Studi Teknologi Permainan
- 6. Rudy Cahyadi, MT., selaku Dosen Pembimbing I
- 7. Andrian, S.Kom, M.Kom, selaku Dosen Pembimbing II
- 8. Kedua orang tua saya, yang selalu mendoakan dan memberi dukungan berupa moril maupun materil.
- 9. Seluruh Dosen dan tenaga kependidikan Politeknik Negeri Media Kreatif yang telah memberikan ilmu kepada mahasiswa/i selama penulis menempuh Pendidikan disini.
- 10. Teman-teman seperjuangan di Politeknik Negeri Media Kreatif, terutama dari Program Studi Teknologi Permainan yang selalu berbagi ilmu.

Penulis menyadari masih banyak kekurangan dalam laporan tugas akhir ini. Oleh karenanya, penulis berharap akan kritik dan saran yang membangun untuk tugas akhir ini agar menjadi lebih baik dan bermanfaat bagi khalayak umum.

Jakarta, 31 Juli 2023

Jung

 Prayoga Elrahman 19021047

<span id="page-9-0"></span>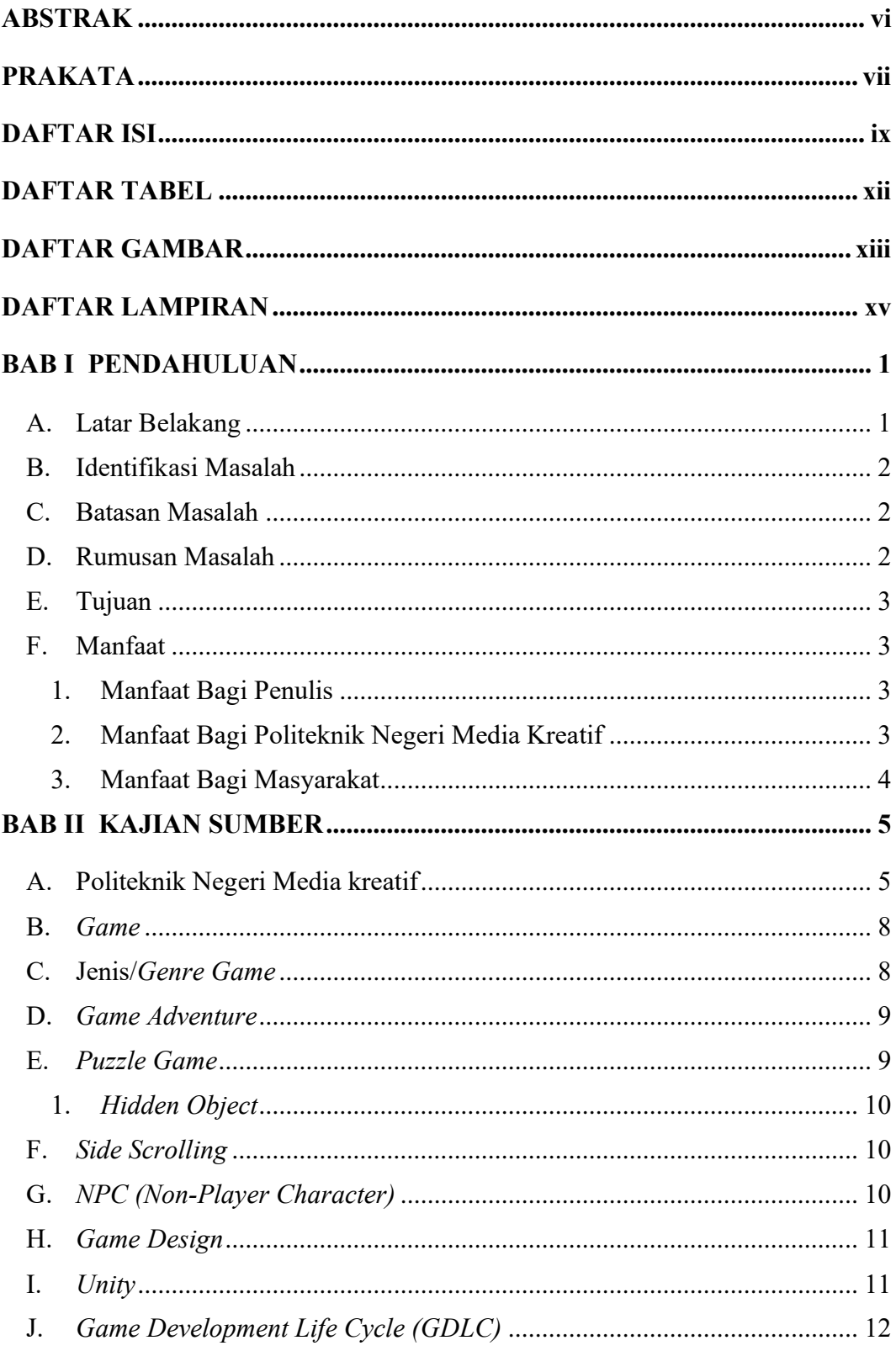

### **DAFTAR ISI**

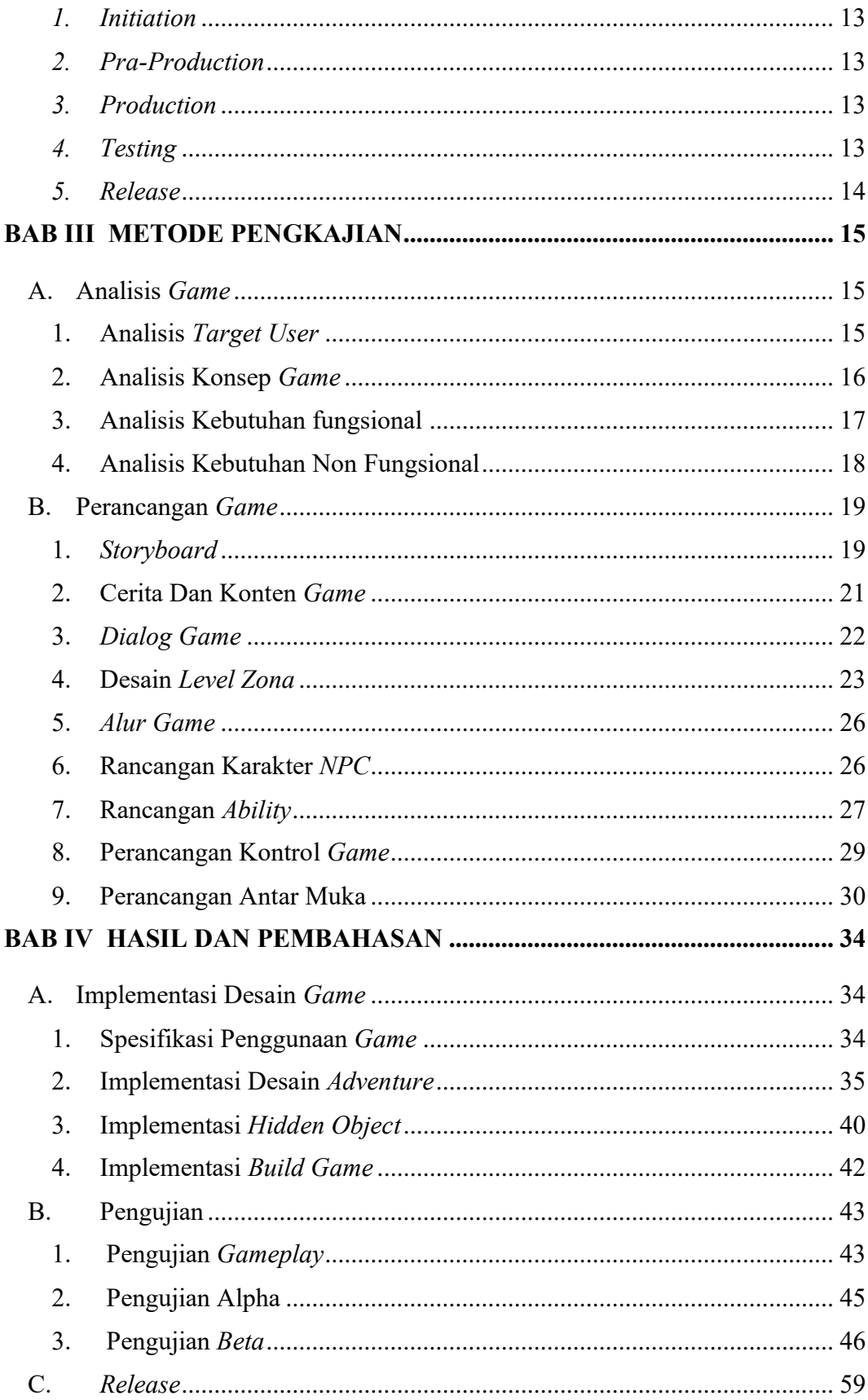

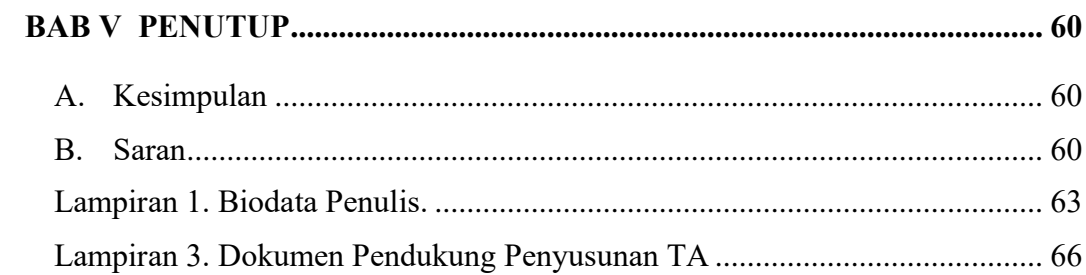

### **DAFTAR TABEL**

<span id="page-12-0"></span>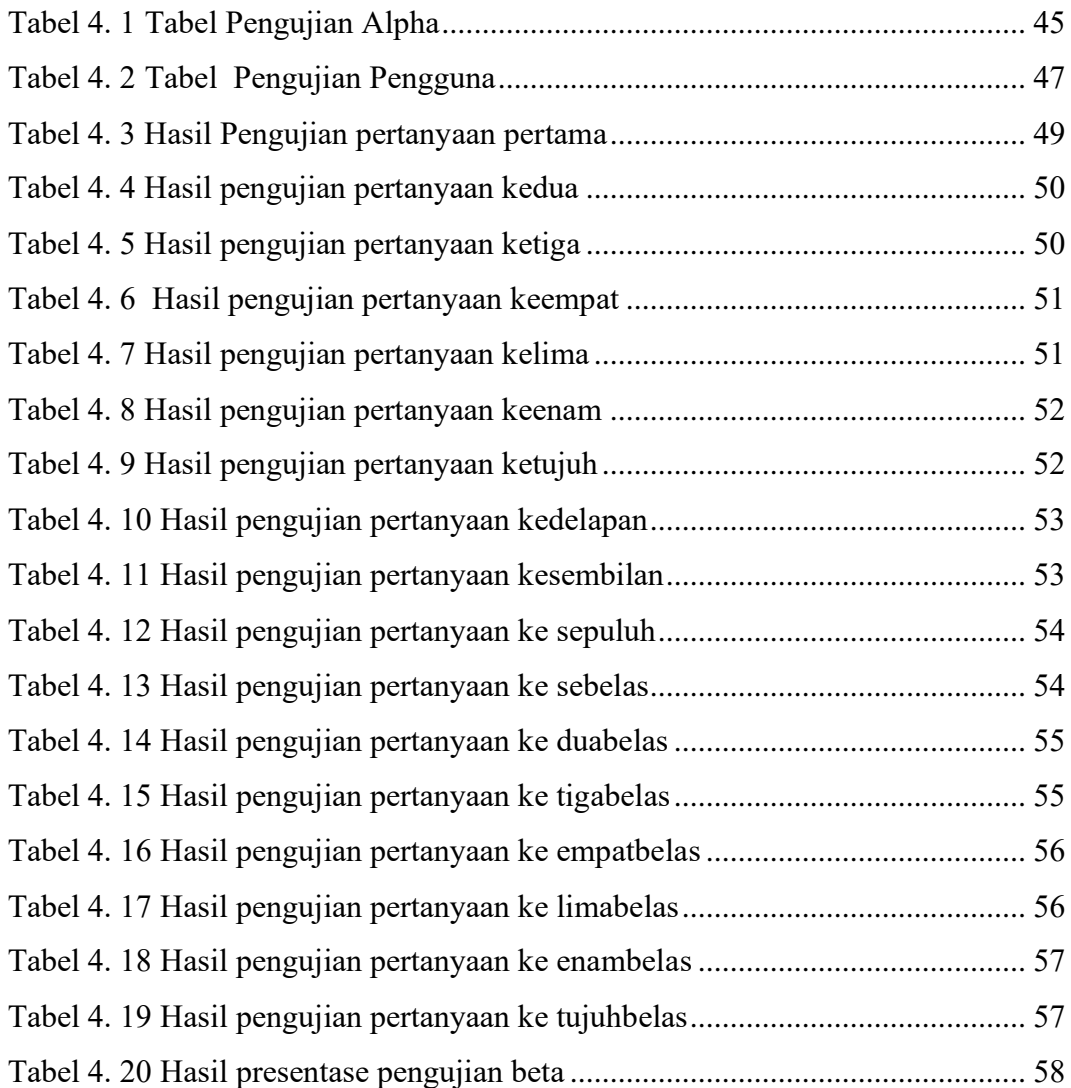

### **DAFTAR GAMBAR**

<span id="page-13-0"></span>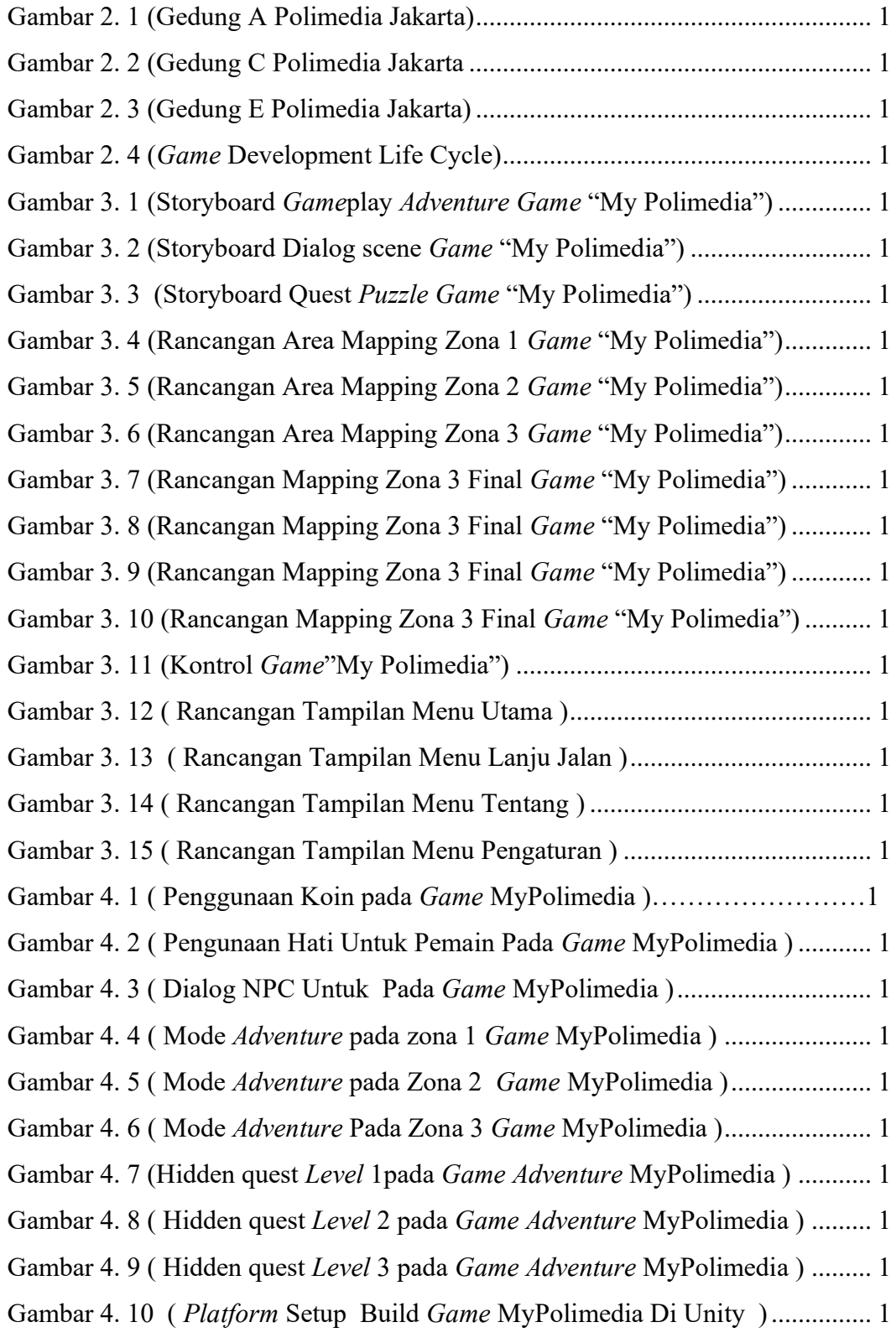

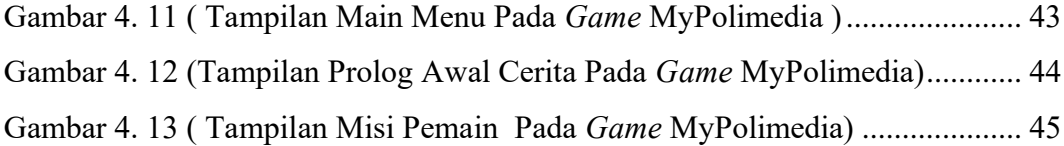

### **DAFTAR LAMPIRAN**

<span id="page-15-0"></span>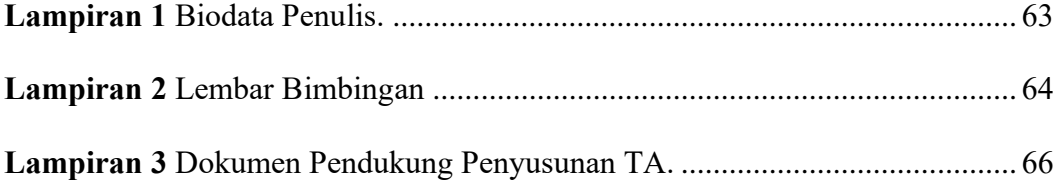

### **BAB I**

### **PENDAHULUAN**

#### <span id="page-16-1"></span><span id="page-16-0"></span>**A. Latar Belakang**

Politeknik Negeri Media Kreatif juga bisa disebut Polimedia adalah politeknik negeri yang bertempat di Jakarta Selatan dan sebagai salah satu perguruan tinggi negeri yang ada di Jakarta. Setiap tahunnya Polimedia membuka pendaftaran bagi calon mahasiswa, agar para calon mahasiswa dapat mengetahui segala sesuatu tentang lingkungan kampus Polimedia, disediakan informasi tentang lingkungan kampus serta sarana yang ada di Polimedia. Jenis media pengenalan yang sudah ada di Polimedia yaitu melalui brosur, poster, dan sejenisnya, sehingga efektif dalam menyampaikan informasi untuk calon mahasiswa. Namun, jenis pengenalan tersebut memiliki kekurangan karena tidak adanya suatu interaksi. Dibutuhkan media pengenalan alternatif yang menarik dan berbeda yaitu media yang memungkinkan calon mahasiswa untuk bisa melihat lingkungan kampus dengan media berbeda yaitu *Game.* Pembuatan media berupa *Game 2D* yaitu *Game* "My Polimedia", merupakan permainan dengan *Genre Adventure* yang ber sub*Genre platform Games*, dan ber sub-kategori *puzzle hidden objects*, dimana pemain yang ingin menyelesaikan permainan ini diharuskan menelusuri kampus dan tentunya menyelesaikan tantangan dan halangan yang tersedia. Dalam pengerjaan tugas akhir ini, tim penulis membagi tugas menjadi beberapa jobdesk seperti, *Game designer*, *Game art*ist dan *Game programmer*. tugas akhir penulis sebagai *Game designer* "My Polimedia" mengambil referensi *Game* Criminal Case, Find Out (Find Hidden Object), dan Metal Slug.

#### <span id="page-17-0"></span>**B. Identifikasi Masalah**

Berdasarkan latar belakang masalah yang telah diuraikan bahwa permasalahan yang dihadapi yaitu:

- 1. Belum adanya media informasi pengenalan kampus Polimedia yang menggunakan *Game*.
- 2. Diperlukan jenis tantangan dan halangan yang menarik dan sesuai dalam *Game* "My Polimedia" sehingga pemain terlibat aktif dan tertarik untuk menyelesaikannya.

### <span id="page-17-1"></span>**C. Batasan Masalah**

Agar lebih jelas dan terarah, permasalahan penelitian yang diangkat perlu dibatasi variabelnya. Batasan masalah tersebut di antaranya:

- 1. Penggunaan *Genre Adventure platform* dan *puzzle* hidden object.
- 2. Lingkup arena *Game* My Polimedia ini mencakup Gedung A, Gedung B, Gedung E yang ada di Polimedia Jakarta.
- 3. Pembuatan *Game* menggunakan *Game engine* Unity.
- 4. *Game* hanya memiliki 3 *level*.
- 5. *Game* untuk *platfrom PC/Desktop*.

#### <span id="page-17-2"></span>**D. Rumusan Masalah**

Laporan tugas akhir ini akan mencoba menjawab masalah-masalah berikut ini :

- 1. Bagaimana mengimplementasikan *Genre Game Adventure* sebagai media pengenalan kampus pada *Game* "My Polimedia"?
- 2. Bagaimana membuat rancangan *Game* "My Polimedia" dari awal hingga menjadi aplikasi yang bisa digunakan?

### <span id="page-18-0"></span>**E. Tujuan**

Tujuan dari Penelitian ini adalah sebagai berikut :

- 1. Untuk merancang dan membangun media pengenalan kampus polimedia pada *Game* "My Polimedia"
- 2. Mengimplementasikan *Game* berjenis *Adventure* dan *puzzle*.

### <span id="page-18-1"></span>**F. Manfaat**

Manfaat yang ingin dicapai penulis dalam pembuatan *Game* "My Polimedia" adalah sebagai berikut :

### <span id="page-18-2"></span>**1. Manfaat Bagi Penulis**

- 1. Dapat lebih memahami cara untuk membangun kerja sama antar anggota tim dalam membangun sebuah *Game*.
- 2. Mampu menghasilkan *Game* edukasi pengenalan kampus.

### <span id="page-18-3"></span>**2. Manfaat Bagi Politeknik Negeri Media Kreatif**

- 1. Menjadi bahan referensi bagi mahasiswa yang sedang mencari ide dalam membuat karya.
- 2. Menjadi bahan perbandingan/pertimbangan dalam segi dokumen dan perancangan *Game* bagi mahasiswa yang sedang mengambil *Game designer* sebagai tugas akhir.
- 3. Sebagai motivasi bagi kampus untuk berinovasi mengembangkan metode pengenalan lingkungan kampus yang lebih variatif dan kreatif.

### <span id="page-19-0"></span>**3. Manfaat Bagi Masyarakat**

- 1. Dapat membantu masyarakat dalam memberikan informasi mengenai lingkungan kampus Politeknik Negeri Media Kreatif melalui *Game*.
- 2. Dapat memberikan pandangan baru kepada masyarakat tentang *Game* bahwa tidak hanya sebatas hiburan semata.